# 10. Token und Zertifikate jährlich erneuern

Die drei Token und Zertifikate müssen jährlich erneuert werden.

- Apple-MDM-Push-Zertifikats Kommunikation mit den iPads
- Token für das Registrierungsprogramm- Registrierung beim Endpoint Manager (Intune)
- Apple VPP Token Synchronisierung der APP und Bücher aus dem ASM in den Endpoint Manager (Intune)

Wichtig: Werden die Zertifikate nicht erneuert, gibt es Probleme. So müssen **beim Ablauf des Apple-MDM-Push-Zertifikats alle Geräte neu installiert werden!**

**Schließe nie die Browser und arbeite mit Google Chrome**

## 10.1. Erneuern eines Apple-MDM-Push-Zertifikats

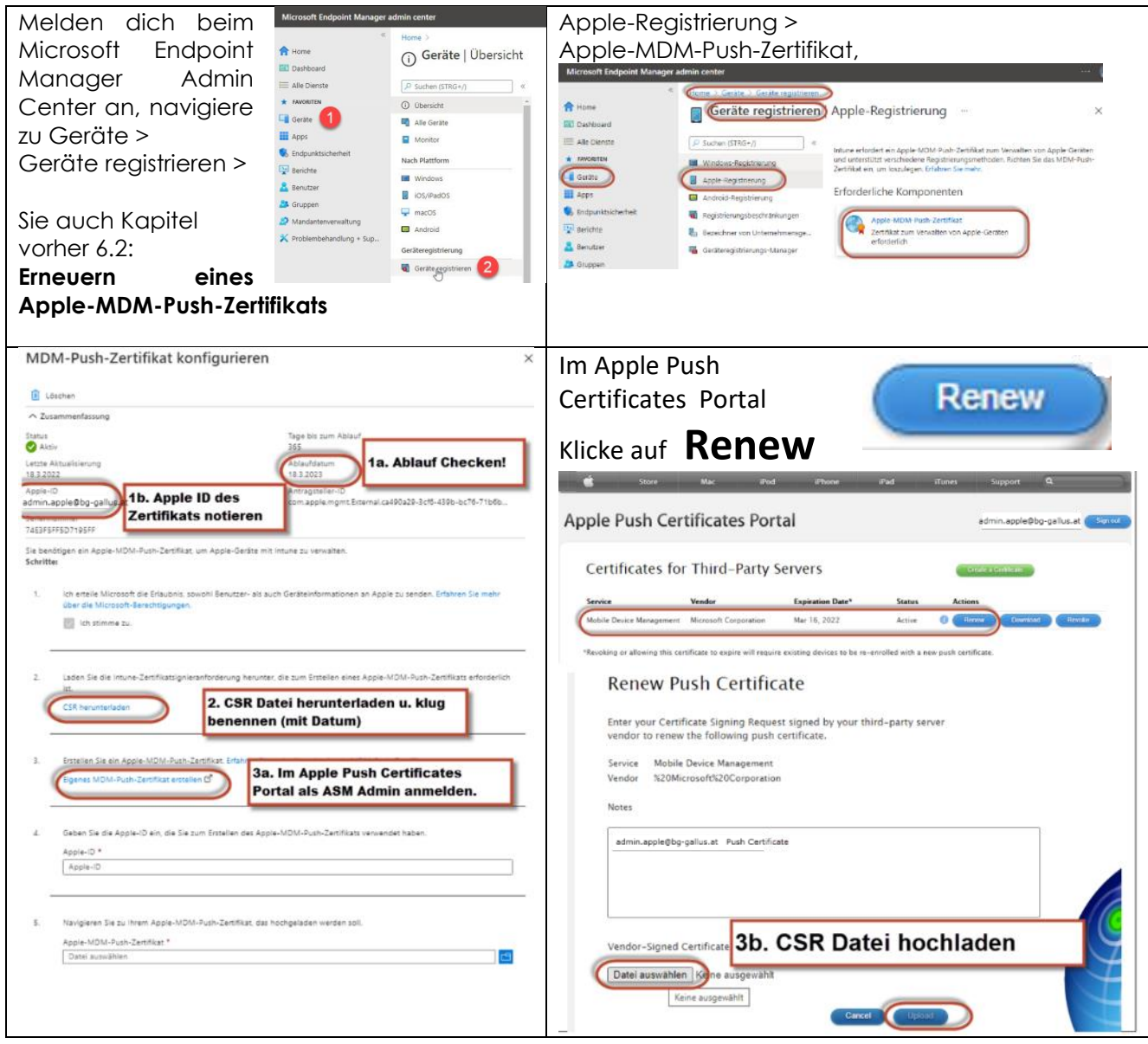

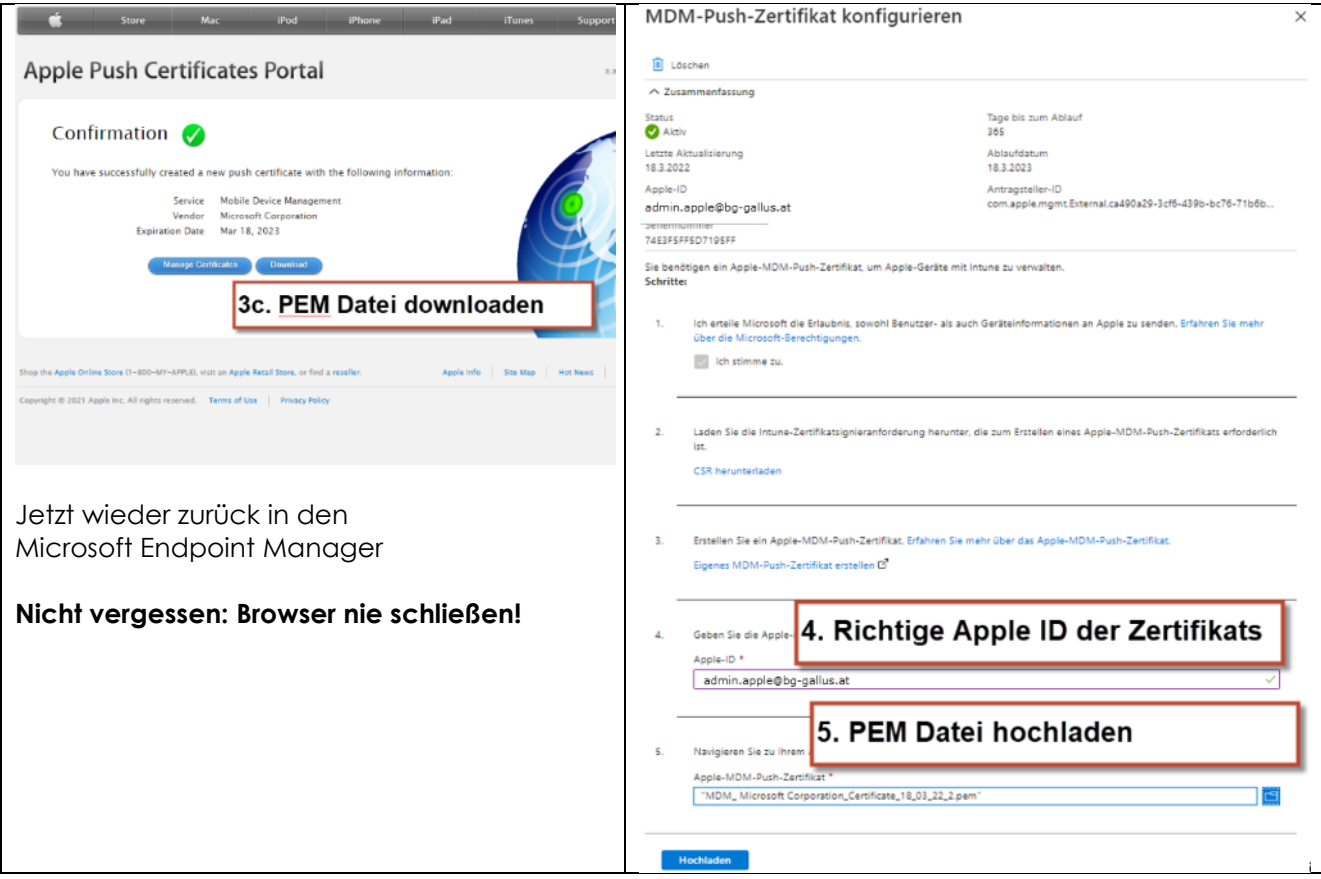

Ihr Apple MDM-Push-Zertifikat erscheint als aktiv und läuft in 365 Tagen ab.

#### **Tipp**

Ein Zertifikat kann durch die Benutzer-ID identifiziert werden. Überprüfen Sie die Antragsteller-ID in den Zertifikatdetails, um den GUID-Teil der Benutzer-ID zu finden. Wenn Sie ein registriertes iOS-/iPadOS-Gerät verwenden, klicken Sie auf Einstellungen > Allgemein > Gerät Verwaltung > Verwaltungsprofil > Weitere Details > Verwaltungsprofil. Das zweite Zeilenelement Thema, enthält die eindeutige GUID, die Sie mit dem Zertifikat im Apple Push Certificates-Portal vergleichen können.

## 10.2. Token für das Registrierungsprogramm erneuern

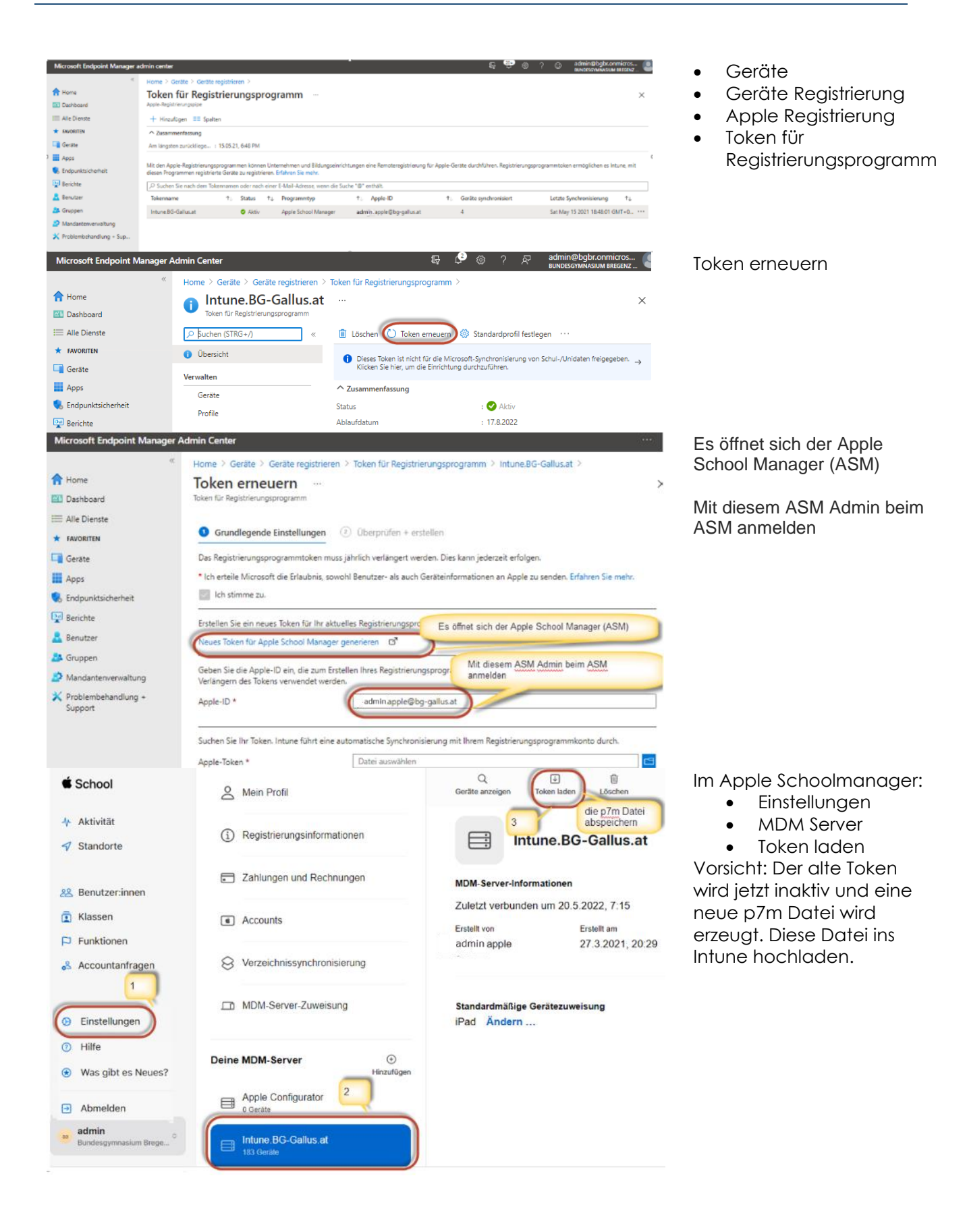

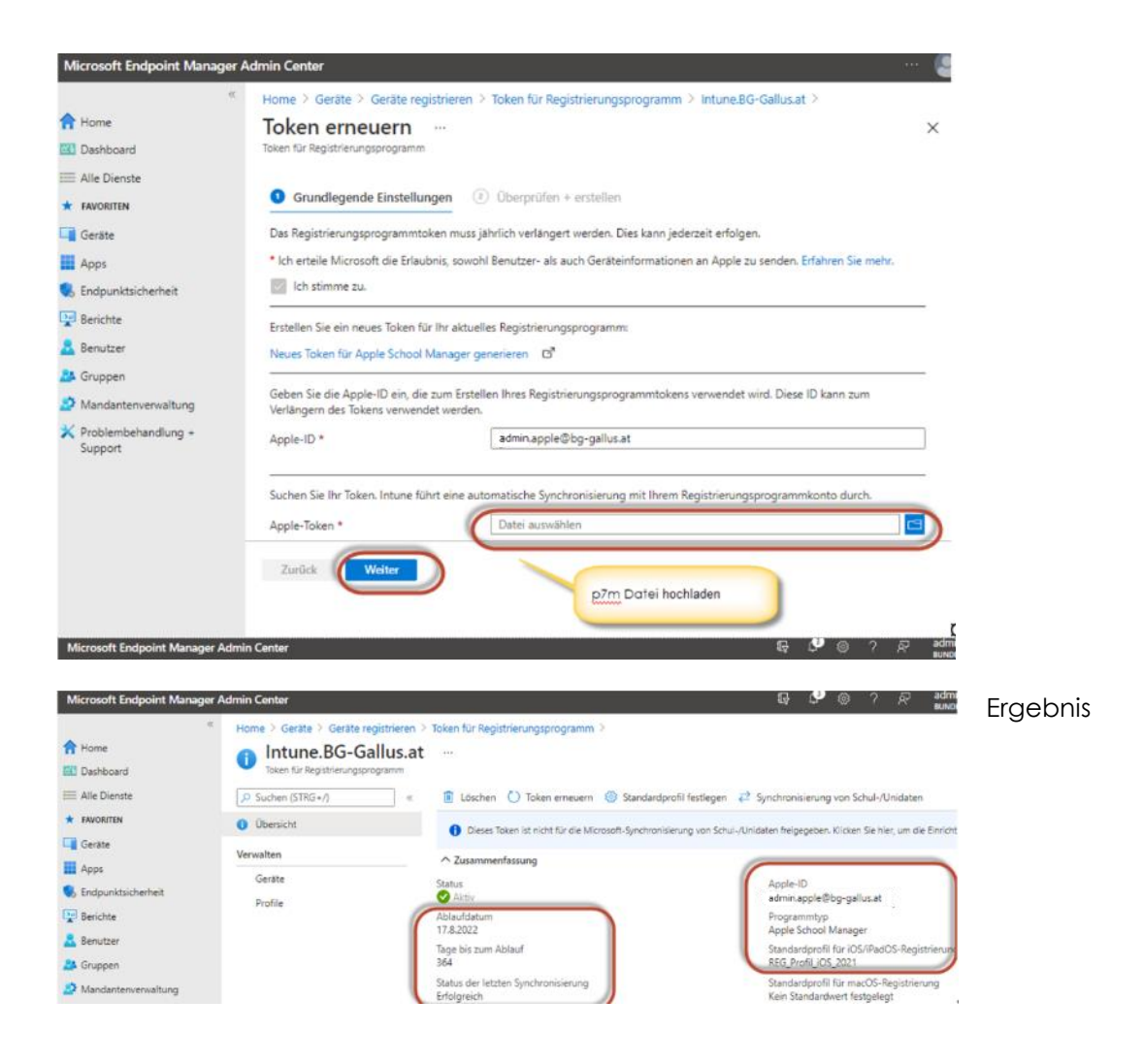

## 10.3. Apple VPP Token

... für das Volume Purchase Programme um Apps aus dem Apple Schoolmanager in MS Endpoint Manager (Intune) zu synchronisieren.

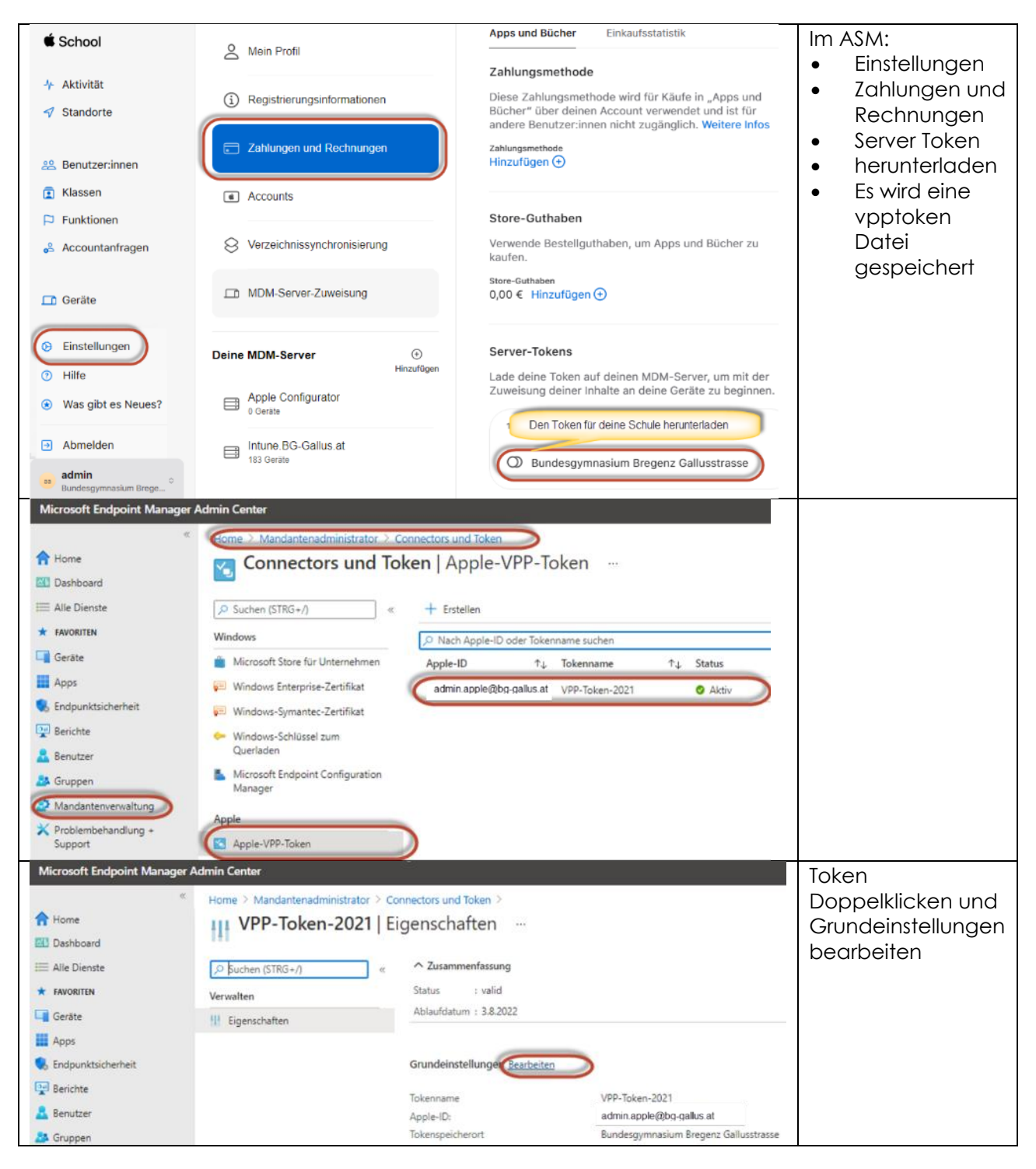

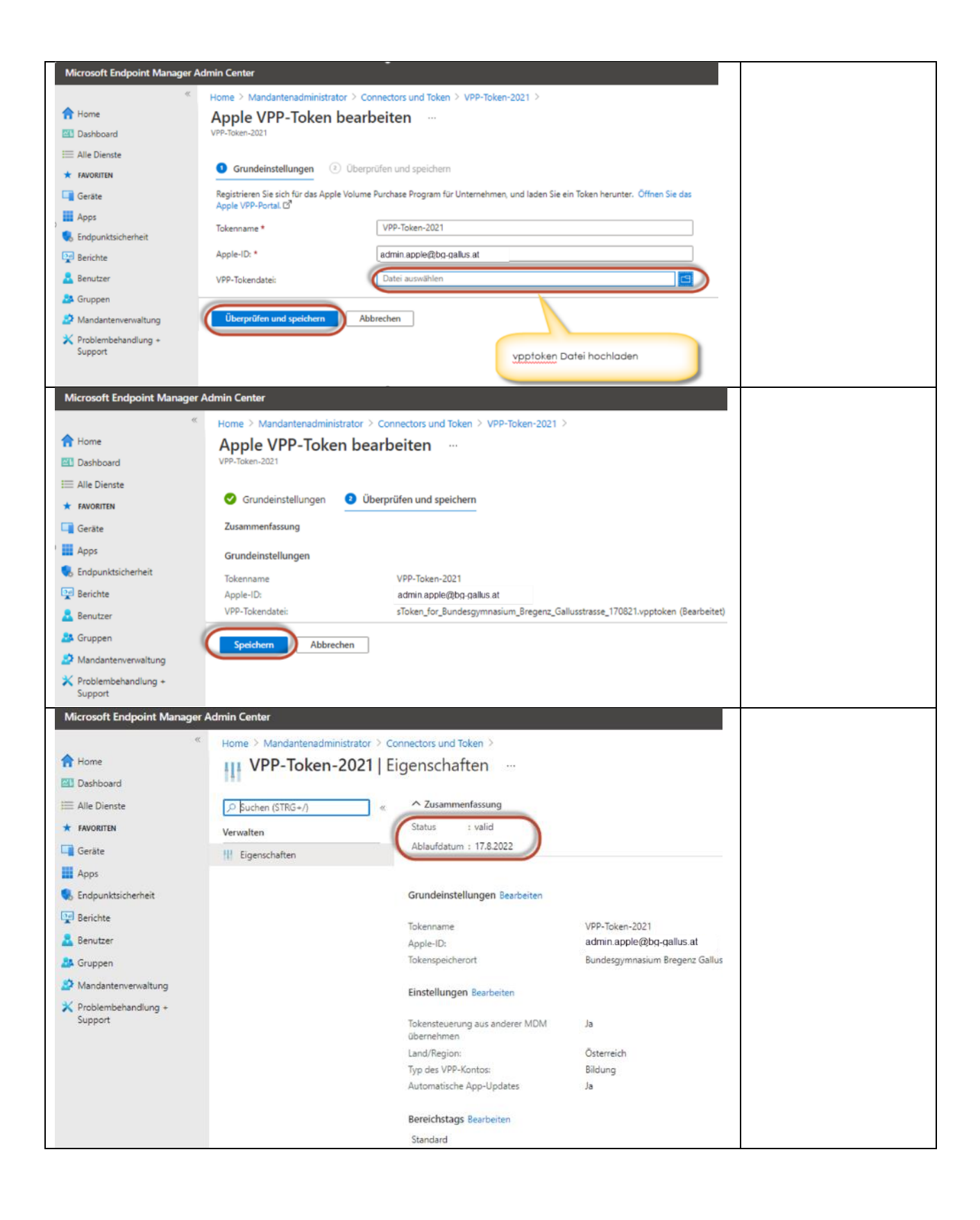